## USING WHAT YOU HAVE ACCESSIBILITY FEATURES

## FOR iOS SYSTEMS (Ipad and Iphone)

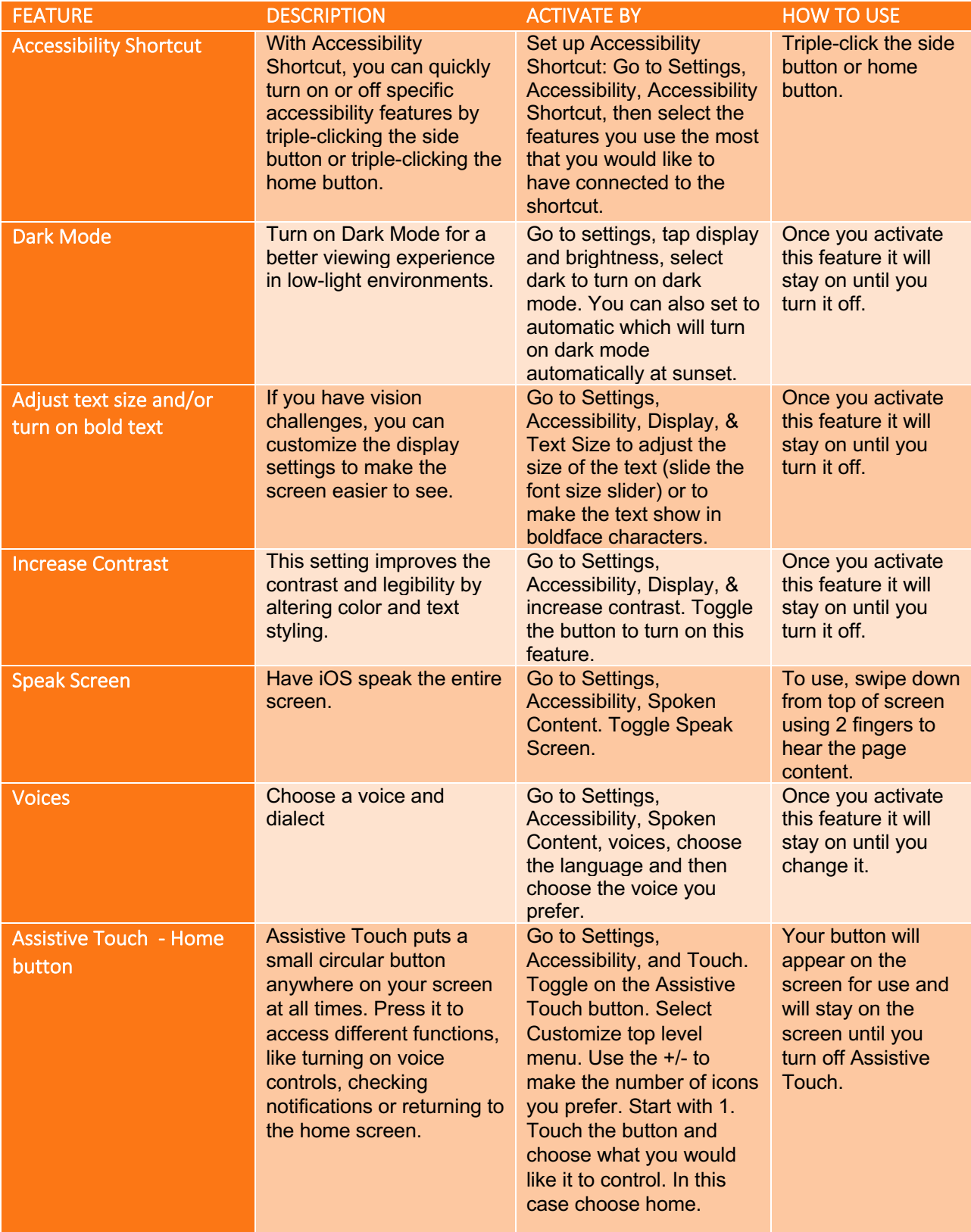